The information within this section of the Operational Description is to show compliance against the Software Security Requirements laid out within KDB 594280 D02 U-NII Security.

The information below describes how TI maintain WiLink8 module overall security measures and systems so that only:

- 1. Authenticated software is loaded and operating on the device
- 2. The device is not easily modified to operate with RF parameters outside of the authorization

The TI WL1837 / 07 module is controlled by firmware loaded from a Host device, the firmware controls all the RF parameters to operate the device.

The firmware is Texas instruments IP and the source code is not shared with customers; the firmware is a binary file and cannot be created by anyone else but Texas Instruments.

The country in which the device should be operated defined in the Host in a binary file that would be created by TI's customers and they should handle the protection mechanism of this file.

TI provides default BT initialization script with power tables aligned with FCC certification. End users have the ability to make modifications to the BT power tables through HCI command. This could result in a variance of the power output, and impact device operation. TI will notify users through the product datasheet that any such alterations could result in device performance outside the scope of the relevant FCC equipment authorizations, and that the users will need to seek appropriate FCC consents prior to introducing products incorporating modifications of the device BT power tables.

The user would have the ability to make modifications to the init file. This could result in a variance of the power output, and resultant impact on device operation. TI will notify users through the product datasheet that any such alterations could result in device performance outside the scope of the relevant FCC equipment authorizations, and that the users will need to seek appropriate FCC consents prior to introducing products incorporating modifications to the init file.

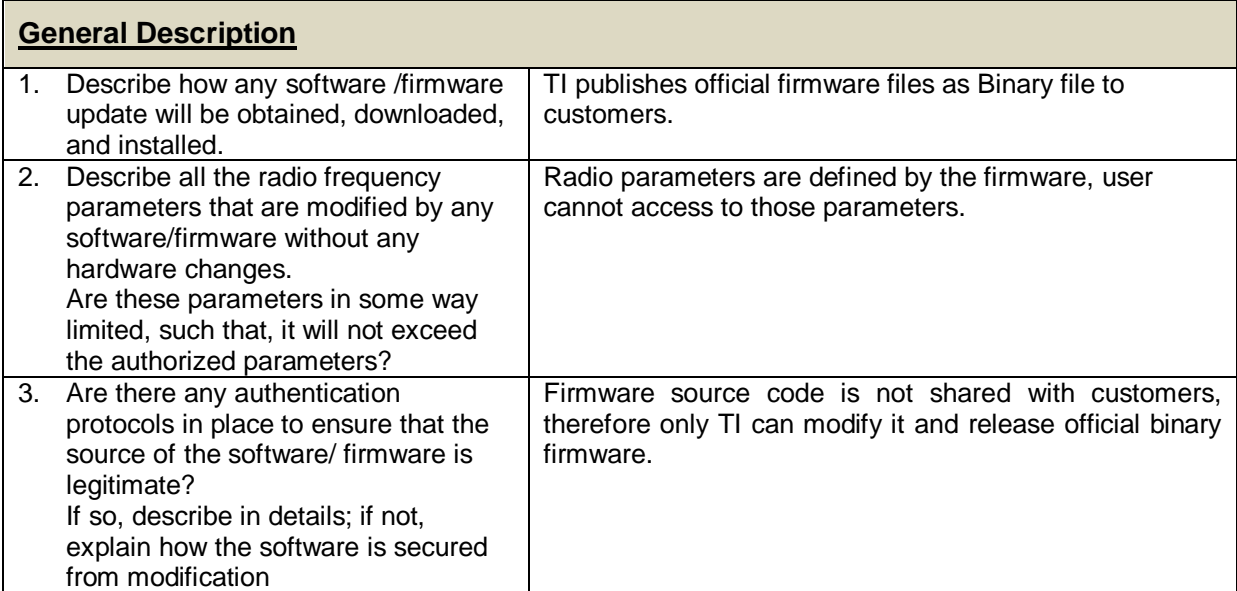

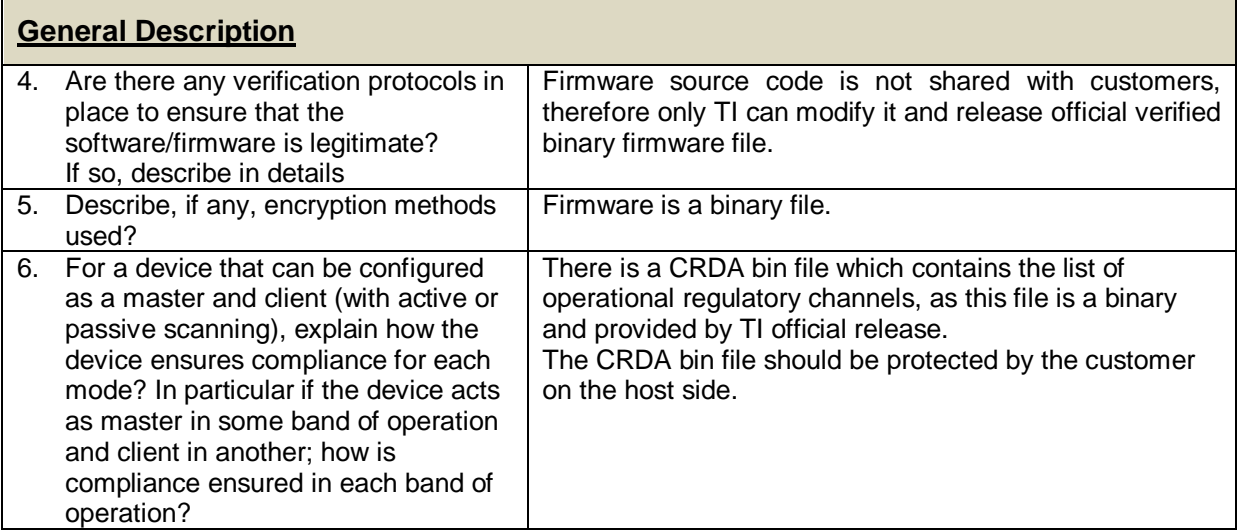

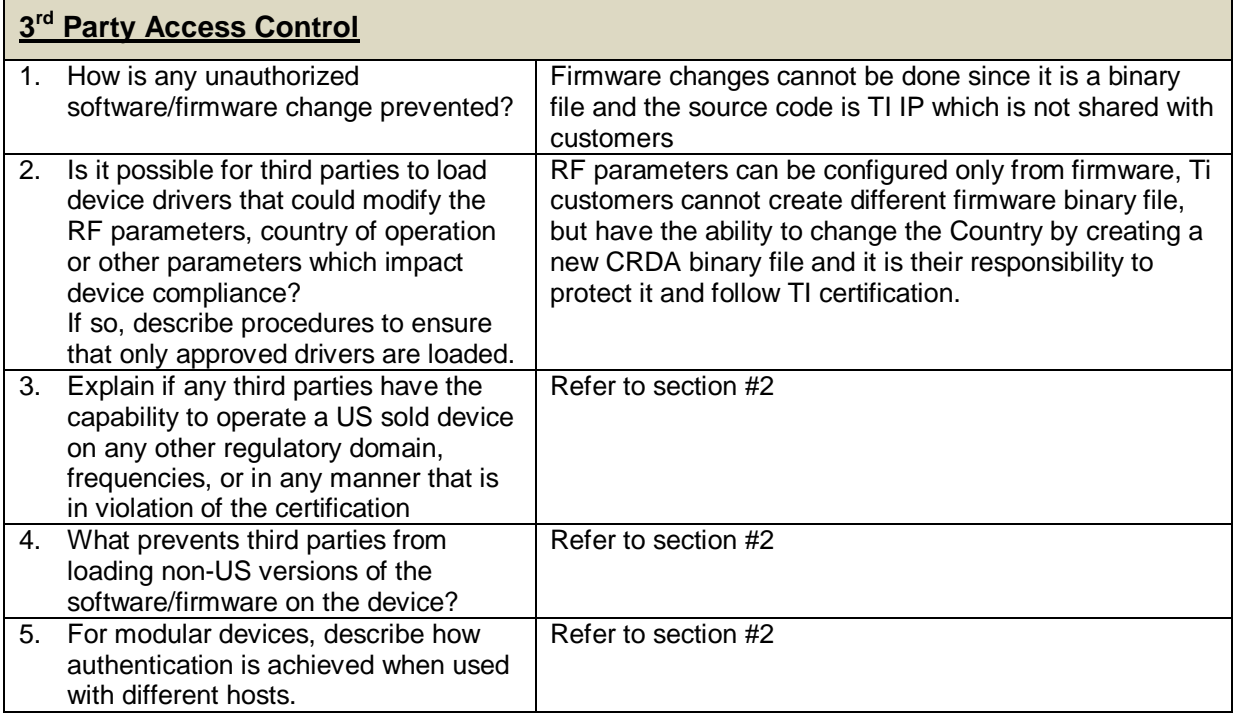

| SOFTWARE CONFIGURATION DESCRIPTION GUIDE - USER CONFIGURATION GUIDE <sup>1</sup> |                                                                                         |                                                         |
|----------------------------------------------------------------------------------|-----------------------------------------------------------------------------------------|---------------------------------------------------------|
|                                                                                  | 1. To whom is the UI accessible? (Professional<br>installer, end user, other.)          | Irrelevant since module certification only without GUI. |
|                                                                                  | a) What parameters are viewable to the<br>professional installer/end-user? <sup>2</sup> | Irrelevant since module certification only without GUI. |
|                                                                                  | b) What parameters are accessible or<br>modifiable to the professional installer?       | Irrelevant since module certification only without GUI. |

<sup>1</sup> This section is required for devices which have a "User Interfaces" (UI) to configure the device in a manner that may impact the operational parameter. Supporting information is required in the operational description. The operational description must address if the device supports any of the country code configurations or peer-peer mode communications discussed in KDB 594280 Publication D01.

-

<sup>&</sup>lt;sup>2</sup> The specific parameters of interest for this purpose are those that may impact the compliance of the device. These typically include frequency of operation, power settings, antenna types, DFS settings, receiver thresholds, or country code settings which indirectly programs the operational parameters.

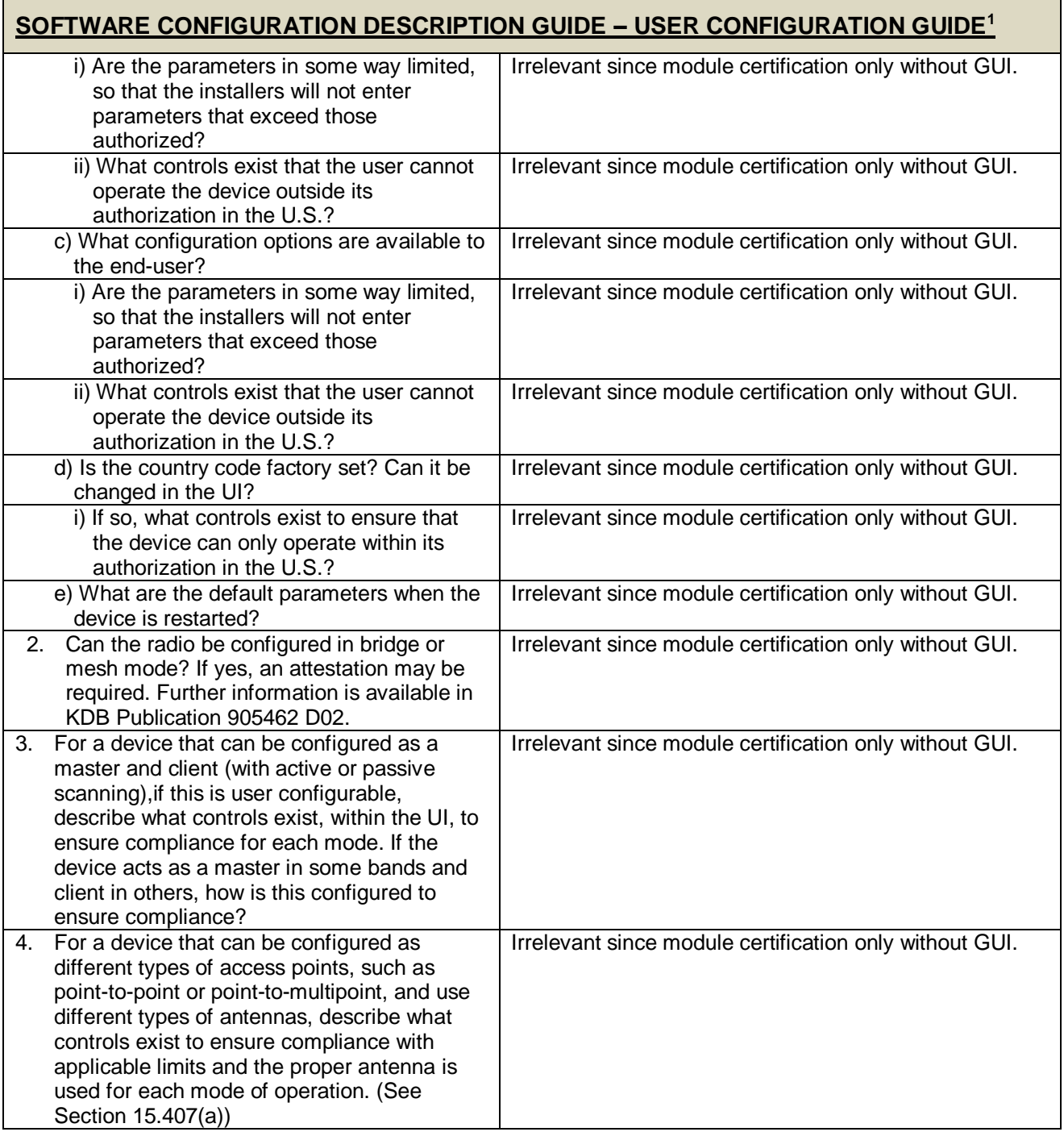